# <span id="page-0-0"></span>Lecture 9 Principle Component Analysis Reading: Zelterman Chapter 8.1-8.4; Izenman Chapter 7.1-7.2

*DSA 8070 Multivariate Analysis* October 17-October 21, 2022

> Whitney Huang Clemson University

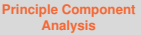

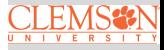

# **Agenda**

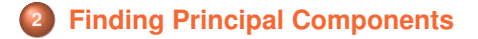

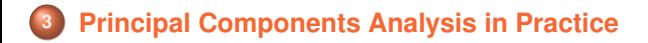

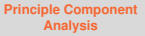

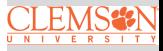

# <span id="page-2-0"></span>**History**

o Karl Pearson (1901): a procedure for finding lines and planes which best fit a set of points in p-dimensional space

#### Harold Hotelling (1933): to

find a smaller "fundamental set of independent variables" that determines the values of the original set of  $p$ variables

[11]. On Lines and Planes of Closest Fit to Systems of Points in Space. By KARL PEARSON, F.R.S., University College,  $L$ ondon  $\epsilon$ .

(1) TN many physical, statistical, and biological investi*extions* it is desirable to represent a system of saints in plane, three, or higher dimensioned space by the " hest-fitting" straight line or plane. Analytically this consists in faking

 $y = a_0 + a_1x$ , or  $z = a_1 + a_1x + b_1y$ ,

or  $z = a_0 + a_1x_1 + a_2x_2 + a_3x_3 + \ldots + a_nx_n$ 

where  $y, z, z, x_1, x_2, \ldots x_n$  are variables, and determining the " best" values for the constants  $a_0$ ,  $a_1$ ,  $b_1$ ,  $a_2$ ,  $a_1$ ,  $a_2$ ,  $a_3$ , ...  $a_n$ in relation to the observed corresponding values of the variables. In nearly all the cases dealt with in the text-books of least squares, the variables on the right of our equations are treated as the independent. those on the left as the dependent variables. The result of this treatment is that we get one straight line or plane if we treat some one variable as independent, and a quite different one if we treat another variable as the independent variable. There is no paradox

#### ANALYSIS OF A COMPLEX OF STATISTICAL VARIABLES INTO PRINCIPAL COMPONENTS

#### HAROLD HOTELLING

#### Columbia University

#### 1 DEPRODUCTION

Consider n variables attaching to each individual of a population. These statistical variables  $x_1, x_2, \ldots, x_n$  might for example be scores made by school children in tests of speed and skill in solving arithmetical problems or in reading; or they might be various physical properties of telephone poles, or the rates of exchange among various currencies. The z's will ordinarily be correlated. It is natural to ask whether some more fundamental set of independent variables exists, perhaps fewer in number than the x's, which determine the values the z's will take. If  $\gamma_1$ ,  $\gamma_2$ , ... are such variables, we shall then have a set of relations of the form

$$
z_i = f_i(\gamma_1, \gamma_2, \ldots) \qquad (i = 1, 2, \ldots, n) \qquad (1
$$

Quantities such as the  $\gamma$ 's have been called mental factors in recent psychological literature. However in view of the prospect of application of these ideas outside of psychology, and the conflicting usage attaching to the word "factor" in mathematics, it will be better simply to call the  $\gamma$ 's components of the complex depicted by the tests.

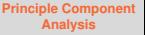

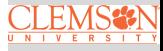

# **Basic Idea**

Reduce the dimensionality of a data set in which there is a large number (i.e.,  $p$  is "large") of inter-related variables while retaining as much as possible the variation in the original set of variables

- The reduction is achieved by transforming the original variables to a new set of variables, "principal components", that are uncorrelated
- These principal components are ordered such that the first few retains most of the variation present in the data
- Goals/Objectives
	- Reduction and summary
	- Study the structure of covariance/correlation matrix

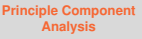

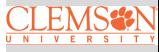

# **Some Applications**

- Interpretation (by studying the structure of covariance/correlation matrix)
- Select a sub-set of the original variables, that are uncorrelated to each other, to be used in other multivariate procedures (e.g., multiple regression, classification)
- **•** Detect outliers or clusters of multivariate observations

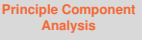

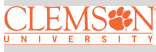

# <span id="page-5-0"></span>**Multivariate Data**

We display a multivariate data that contains  $n$  units on  $p$ variables using a matrix

$$
\boldsymbol{X} = \begin{pmatrix} X_{1,1} & X_{2,1} & \cdots & X_{p,1} \\ X_{1,2} & X_{2,2} & \cdots & X_{p,2} \\ \vdots & \cdots & \ddots & \vdots \\ X_{1,n} & X_{2,n} & \cdots & X_{p,n} \end{pmatrix}
$$

#### **Summary Statistics**

• Mean Vector: 
$$
\bar{X} = (\bar{X}_1, \bar{X}_2, \dots, \bar{X}_p)^T
$$
, where  $\bar{X}_j = \frac{\sum_{i=1}^n X_{j,i}}{n}$ ,  $j = 1, \dots, p$ 

• Covariance Matrix: 
$$
\Sigma = {\sigma_{ij}}_{i,j=1}^p
$$
, where  
\n $\sigma_{ii} = \text{Var}(X_i)$ ,  $i = 1, \dots, p$  and  $\sigma_{ij} = \text{Cov}(X_i, X_j)$ ,  $i \neq j$ 

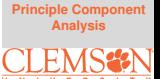

[Finding Principal](#page-5-0) **Components** 

# **Multivariate Data**

We display a multivariate data that contains  $n$  units on  $p$ variables using a matrix

$$
\boldsymbol{X} = \begin{pmatrix} X_{1,1} & X_{2,1} & \cdots & X_{p,1} \\ X_{1,2} & X_{2,2} & \cdots & X_{p,2} \\ \vdots & \cdots & \ddots & \vdots \\ X_{1,n} & X_{2,n} & \cdots & X_{p,n} \end{pmatrix}
$$

### **Summary Statistics**

• Mean Vector: 
$$
\bar{X} = (\bar{X}_1, \bar{X}_2, \dots, \bar{X}_p)^T
$$
, where  $\bar{X}_j = \frac{\sum_{i=1}^n X_{j,i}}{n}$ ,  $j = 1, \dots, p$ 

Covariance Matrix:  $\Sigma = {\{\sigma_{ij}\}}_{i,j=1}^p$ , where  $\sigma_{ii}$  =  $\text{Var}(X_i),\,i$  =  $1,...,p$  and  $\sigma_{ij}$  =  $\text{Cov}(X_i,X_j), i \neq j$ 

Next, we are going to discuss how to find **principal components**

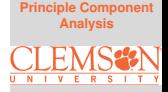

[Finding Principal](#page-5-0) **Components** 

# **Finding Principal Components**

Principal Components (PCs) are uncorrelated **linear**  ${\sf combinations}\ \tilde{X}_1,\tilde{X}_2, {\cdots},\tilde{X}_p$  determined sequentially, as follows:

- The first PC is the linear combination  $\tilde{X_1}$  =  $\bm{c}_1^T\bm{X}$  =  $\sum_{i=1}^p c_{1i}X_i$  that maximize  $\text{Var}(\tilde{X_1})$  subject to  $c_1^T c_1 = 1$
- <sup>2</sup> The second PC is the linear combination  $\tilde{X_2}$  =  $\bm{c}_2^T\bm{X}$  =  $\sum_{i=1}^p c_{2i}X_i$  that maximize  $\text{Var}(\tilde{X_2})$  subject to  $\bm{c}_2^T \bm{c}_2 = 1$  and  $\bm{c}_2^T \bm{c}_1 = 0$

⋮

 $\bullet$  The  $p_{th}$  PC is the linear combination  $\tilde{X}_p$  =  $\bm{c}_p^T\bm{X}$  =  $\sum_{i=1}^p c_{pi}X_i$  that maximize  $\text{Var}(\tilde{X}_p)$  subject to  $\boldsymbol{c}_p^T\boldsymbol{c}_p$  = 1 and  $\boldsymbol{c}_p^T\boldsymbol{c}_k$  = 0,  $\forall k < p$ 

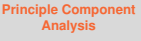

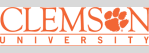

[Finding Principal](#page-5-0)

# **Finding Principal Components by Decomposing Covariance Matrix**

• Let  $\Sigma$ , the covariance matrix of  $X$ , have eigenvalue-eigenvector pairs  $(\lambda_i, e_i)_{i=1}^p$  with  $\lambda_1 \geq \lambda_2 \geq \cdots \geq \lambda_p \geq 0$  Then, the  $k_{th}$  principal component is given by

$$
\tilde{X}_k = \boldsymbol{e}_k^T \boldsymbol{X} = e_{k1} X_1 + e_{k2} X_2 + \cdots + e_{kp} X_p
$$

 $\Rightarrow$  we can perform a single matrix operation to get the coefficients to form all the PCs!

• Then.

 $Var(\tilde{X}_i) = \lambda_i, \quad i = 1, \dots, p$ Moreover  $\text{Var}(\tilde{X}_1) \geq \text{Var}(\tilde{X}_2) \geq \cdots \geq \text{Var}(\tilde{X}_n) \geq 0$ 

 $\text{Cov}(\tilde{X}_i, \tilde{X}_k) = 0, \quad \forall j \neq k$ 

⇒ different PCs are uncorrelated with each other

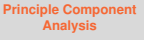

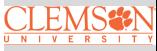

[Finding Principal](#page-5-0)

# **PCA and Proportion of Variance Explained**

**o** It can be shown that

$$
\sum_{i=1}^{p} \text{Var}(\tilde{X}_i) = \lambda_1 + \lambda_2 + \dots + \lambda_p = \sum_{i=1}^{p} \text{Var}(X_i)
$$

• The proportion of the total variance associated with the  $k_{th}$ principal component is given by

$$
\frac{\lambda_k}{\lambda_1 + \lambda_2 + \dots + \lambda_p}
$$

• If a large proportion of the total population variance (say 80% or 90%) is explained by the first  $k$  PCs, then we can restrict attention to the first  $k$  PCs without much loss of information  $\Rightarrow$  we achieve dimension reduction by considering  $k < p$  uncorrelated components rather than the original  $p$  correlated variables

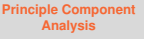

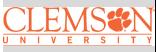

[Finding Principal](#page-5-0) **Components** 

# **Toy Example 1**

Suppose we have  $X = (X_1, X_2)^T$  where  $X_1 \sim N(0, 4)$ ,  $X_2 \sim N(0, 1)$  are independent

- Total variation =  $Var(X_1) + Var(X_2) = 5$
- $\bullet$  X<sub>1</sub> axis explains 80% of total variation
- $\bullet$   $X_2$  axis explains the remaining 20% of total variation

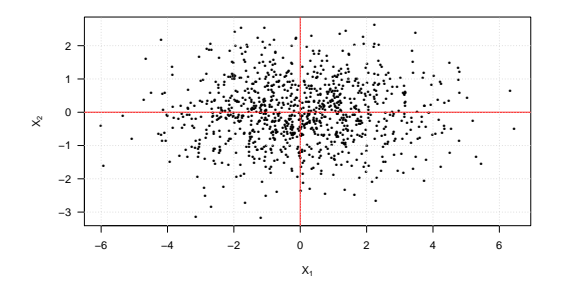

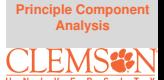

**Finding Principal** 

# **Toy Example 2**

Suppose we have  $X = (X_1, X_2)^T$  where  $X_1 \sim N(0, 4)$ ,  $X_2 \sim N(0, 1)$  and  $Cor(X_1, X_2) = 0.8$ 

# • Total variation  $= \text{Var}(X_1) + \text{Var}(X_2) = \text{Var}(\tilde{X}_1) + \text{Var}(\tilde{X}_2) = 5$

•  $X_1 = .9175X_1 + .3975X_2$  explains 93.9% of total variation

•  $X_2 = .3975X_1 - .9176X_2$  explains the remaining 6.1% of total variation

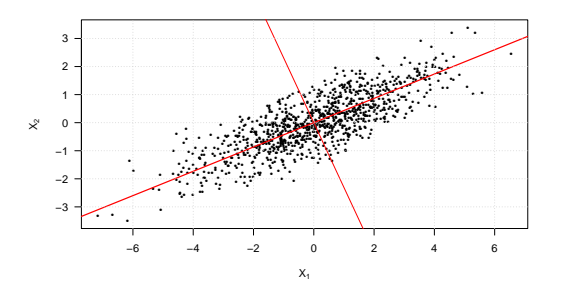

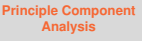

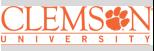

**Finding Principal** Components

# **PCs of Standardized versus Original Variables**

If we use standardized variables, i.e.,  $Z_j = \frac{X_j - \mu_j}{\sqrt{\sigma_{jj}}} j = 1, \cdots, p$ ("z-scores"). Then we are going to work with the correlation matrix instead of the covariance matrix of  $(X_1, \cdot\cdot\cdot, X_p)^\mathrm{T}$ 

- We can obtain PCs of standardized variables by applying spectral decomposition of the correlation matrix
- However, the PCs (and the proportion of variance explained) are, in general, different than those from original variables
- $\bullet$  If units of  $p$  variables are comparable, covariance PCA may be more informative, if units of  $p$  variables are incomparable, correlation PCA may be more appropriate

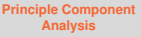

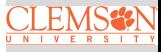

[Finding Principal](#page-5-0) **Components** 

# <span id="page-13-0"></span>**Example: Men's 100k Road Race**

The data consists of the times (in minutes) to complete successive 10k segments ( $p = 10$ ) of the race. There are 80 racers in total  $(n = 80)$ 

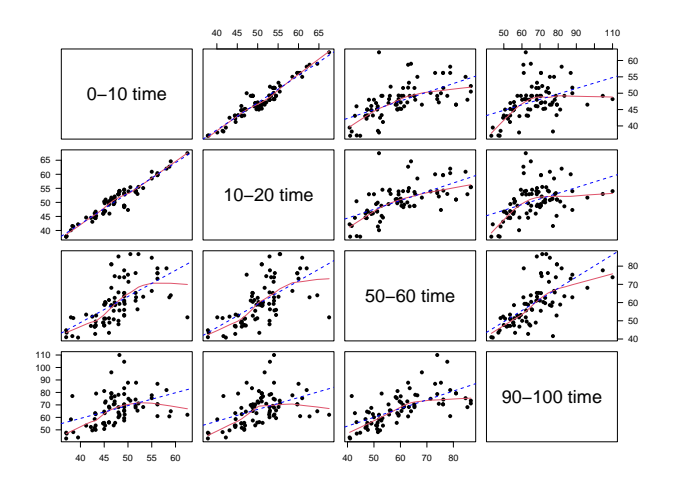

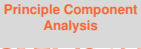

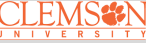

# **Eigenvalues of** Σˆ

**[Principle Component](#page-0-0) Analysis**

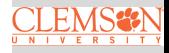

[Principal Components](#page-13-0) Analysis in Practice

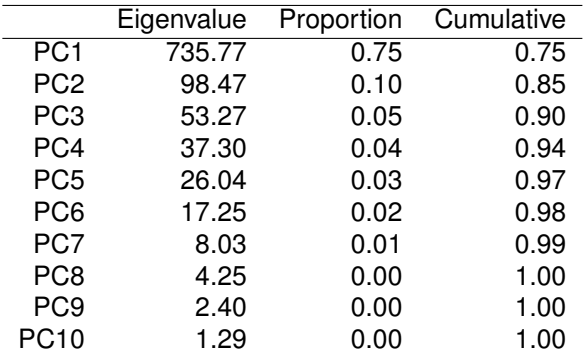

# Much of the total variance can be explained by the first three **PCs**

# **How Many Components to Retain?**

# A scree plot displays the variance explained by each component

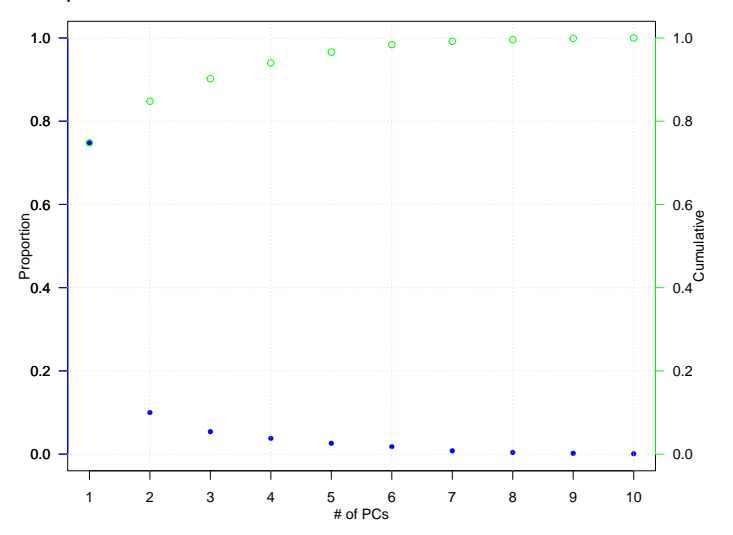

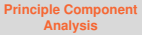

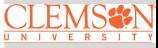

# **Men's 100k Road Race Component Weights**

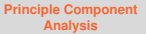

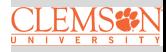

[Principal Components](#page-13-0) Analysis in Practice

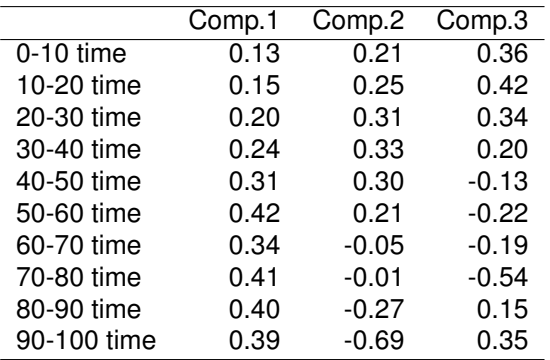

What these numbers mean?

# **Visualizing the Weights to Gain Insight**

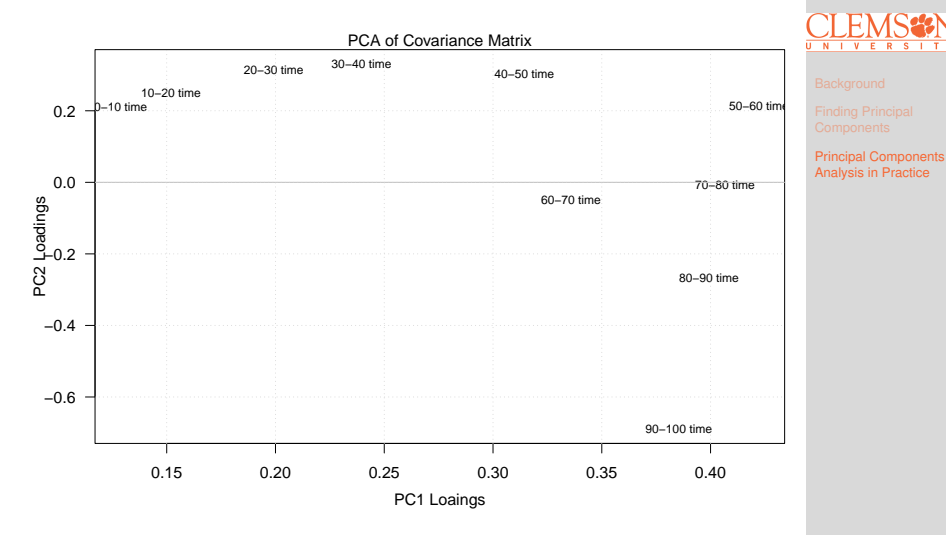

First component: overall speed Second component: contrast long and short races **[Principle Component](#page-0-0) Analysis**

# **Looking for Patterns**

# Mature runners: Age < 40 (M); Senior runners: Age >= 40 (S)

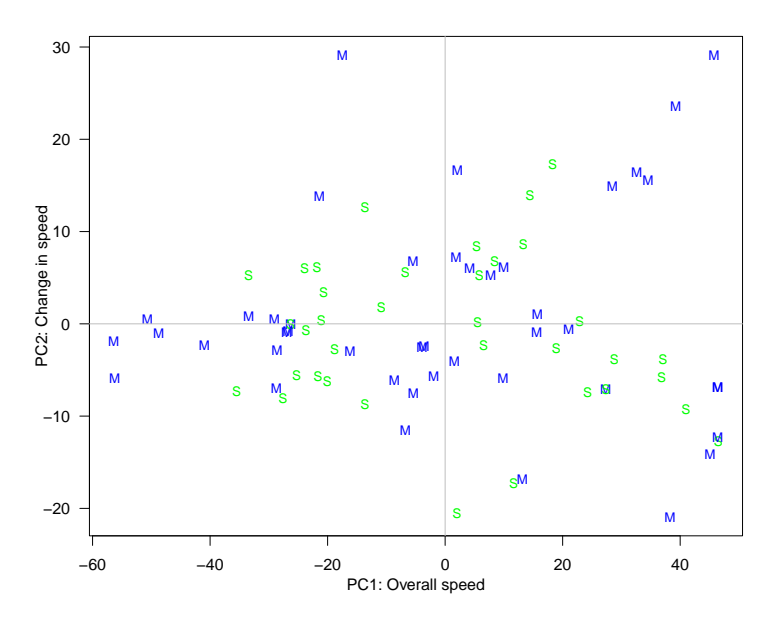

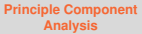

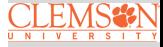

### **Relating to Original Data: Profile Plot**

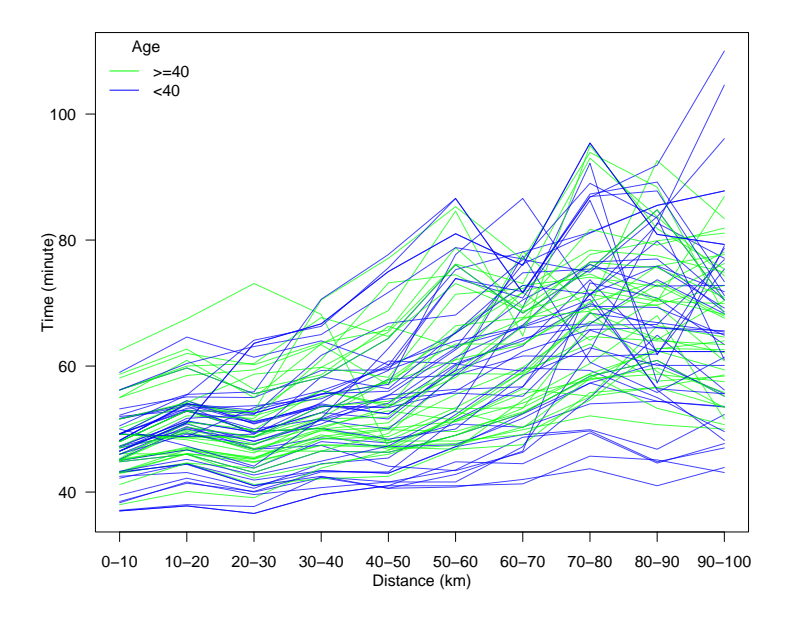

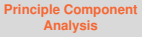

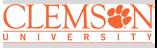

# **Correlation PCA versus Covariance PCA**

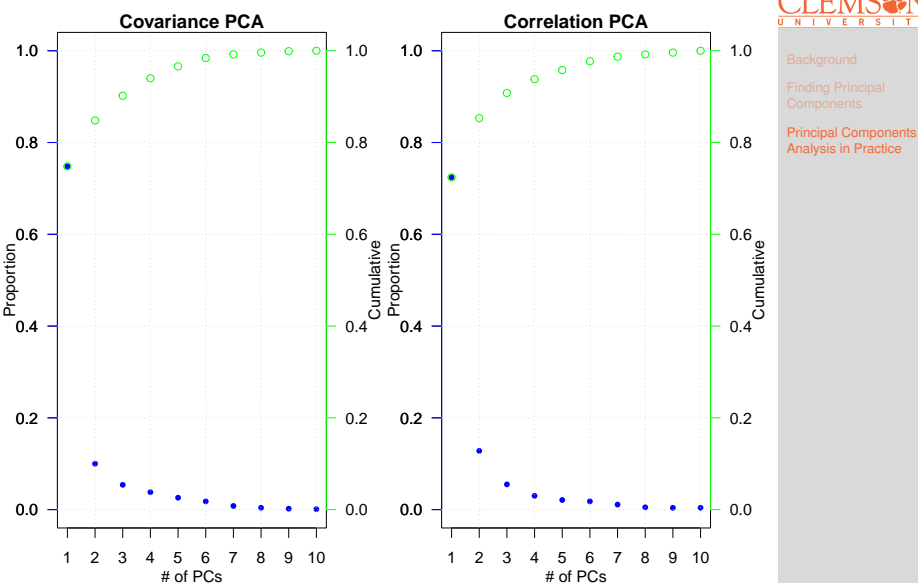

**[Principle Component](#page-0-0) Analysis**

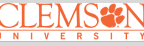

9.20

# **Example: Monthly Sea Surface Temperatures**

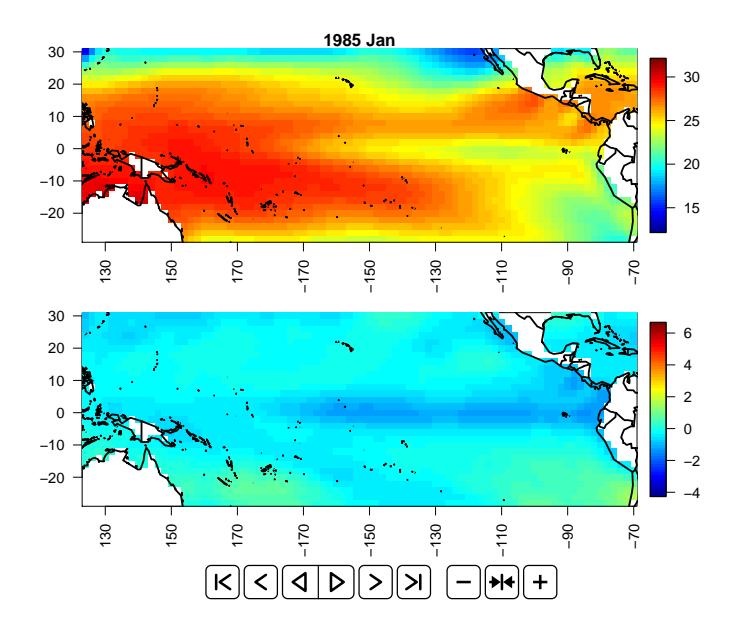

**[Principle Component](#page-0-0) Analysis**

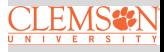

# **Sea Surface Temperatures and Anomalies**

- The "data" are gridded at a  $2^{\circ}$  by  $2^{\circ}$  resolution from  $124^{\circ}E - 70^{\circ}W$  and  $30^{\circ}S - 30^{\circ}N$  The dimension of this SST data set is  $2303$  (number of grid points in space)  $\times$ 552 (monthly time series from 1970 Jan. to 2015 Dec.)
- Sea-surface temperature anomalies are the temperature differences from the climatology (i.e. long-term monthly mean temperatures)
- We will demonstrate the use of Empirical Orthogonal Function (EOF) analysis to uncover the low-dimensional structure of this spatio-temporal data set

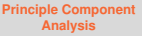

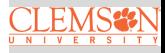

# **The Emipirical Orthogonal Function (EOF) Decomposition**

Empirical orthogonal functions (EOFs) are the geophysicist's terminology for the eigenvectors in the eigen-decomposition of an empirical covariance matrix. In its discrete formulation, EOF analysis is simply Principal Component Analysis (PCA). EOFs are usually used

- To find principal spatial structures
- To reduce the dimension (spatially or temporally) in large spatio-temporal datasets

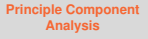

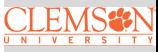

# **Screen Plot for EOFs**

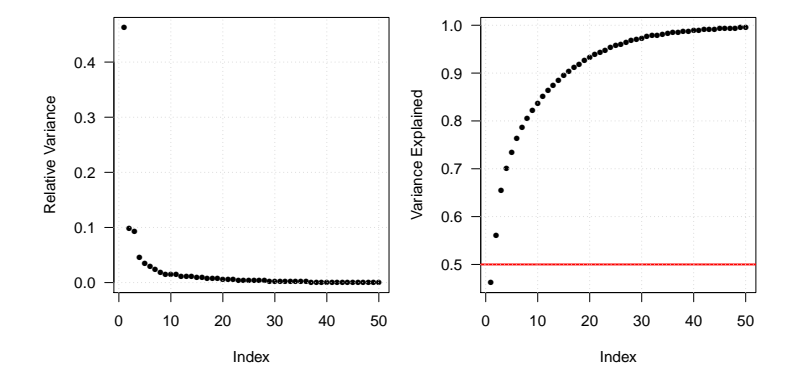

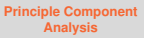

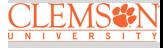

# **Perform EOF Decomposition and Plot the First Three Modes**

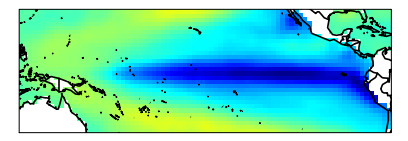

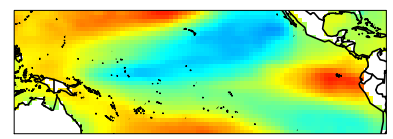

EOF1: The classic ENSO pattern

EOF2: A modulation of the center

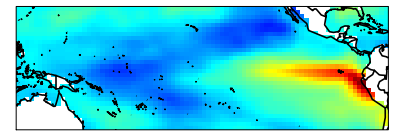

EOF3: Messing with the coast of SA and the Northern Pacific. **[Principle Component](#page-0-0) Analysis**

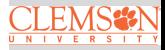

### <span id="page-26-0"></span>**1998 Jan El Niño Event**

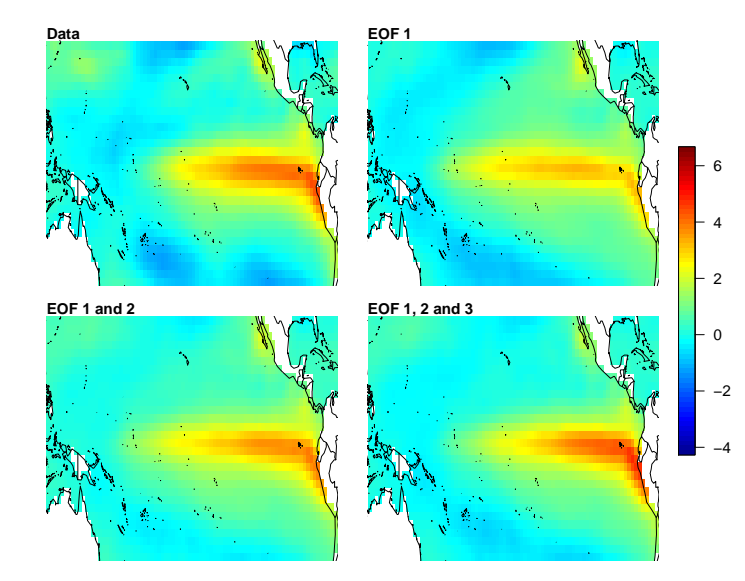

**[Principle Component](#page-0-0) Analysis**

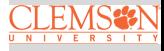